## Indexação de Periódicos Científicos

#### Juliana S. Lima

2024

Versão 1. Atualizado em: 10/01/2024.

#### **Catalogação na Publicação - CIP Elaborada por Juliana Soares Lima - CRB 3/1120**

L732i Lima, Juliana Soares.

Indexação de periódicos científicos [recurso eletrônico] / Juliana Soares Lima. – Fortaleza: [*s.n.*], 2024.

1 recurso digital (66 slides): il. color. Modo de acesso: World Web Wide. Formato de arquivo: Portable Document File (PDF), 1,23 MB.

1. Periódicos científicos. 2. Indexação - Periódicos científicos. 3. Editoração. I. Título. II. Lima, Juliana Soares.

CDD – 070.5

## Sumário

Contextualização da indexação de periódicos 1

Principais Fontes de indexação 2

Redes Sociais Acadêmicas 3

4 Ciência Aberta e outras recomendações importantes

# Contextualização 1

Indexação de periódicos

#### Evolução da indexação de periódicos científicos

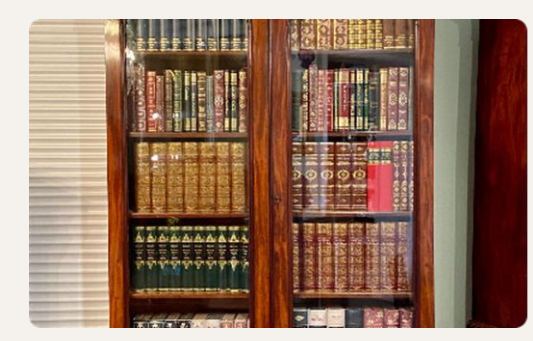

Indexação manual em fichas e catálogos impressos para facilitar a busca por informações científicas.

#### Início da indexação Indexação por computador

A utilização de sistemas informatizados permitiu a indexação mais rápida e eficiente dos periódicos.

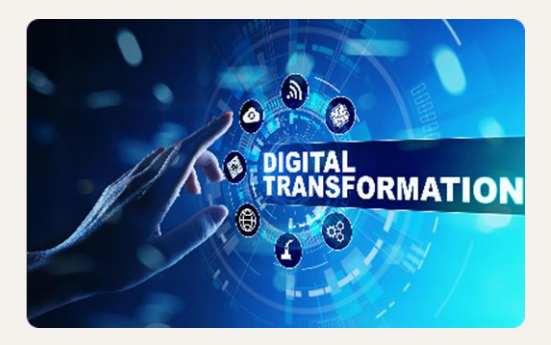

Indexação no contexto digital

Com a digitalização dos periódicos, a indexação passou a ser realizada em bases de dados online.

#### A importância da indexação de periódicos científicos

A indexação aprimora a visibilidade e o acesso às pesquisas científicas, facilitando sua descoberta e recuperação por pesquisadores de todo o mundo.

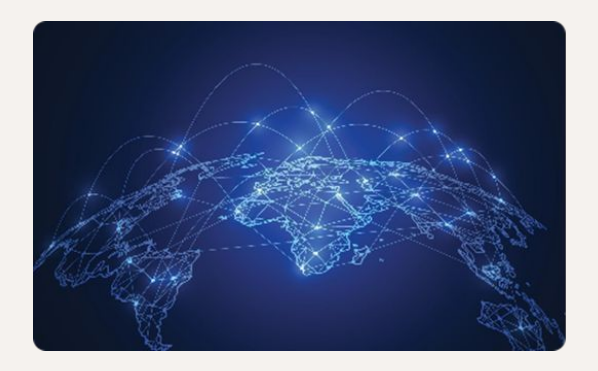

A indexação torna os periódicos científicos acessíveis e traz **visibilidade global**.

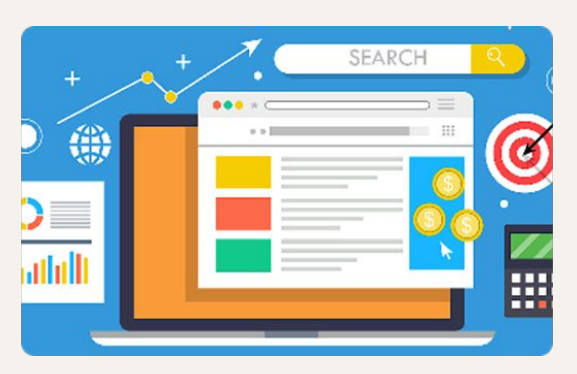

Os sistemas de indexação **facilitam o acesso** e permitem a busca direcionada aos artigos científicos relevantes.

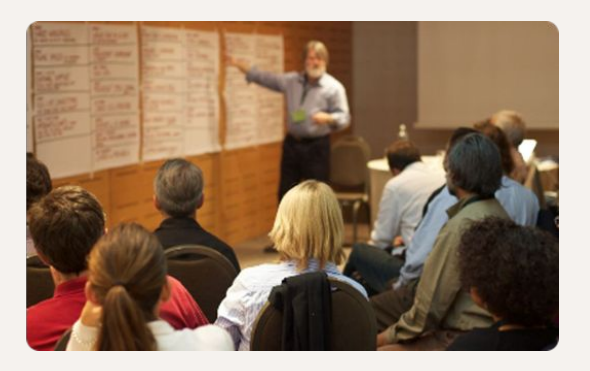

A indexação promove a **colaboração** entre pesquisadores e a **troca de conhecimento** na comunidade acadêmica.

#### Editores, Bibliotecários e a Indexação

A indexação de um periódico é considerada um requisito de qualidade. Para que seja executada corretamente, geralmente, o editor procura o auxílio de um bibliotecário de sua instituição ou que faça parte de sua equipe para ajudá-lo na tarefa da busca por indexadores adequados, isto é, o garimpo informacional das fontes de indexação na web. A alimentação das informações nas fontes de indexação e a revisão dos metadados fazem parte do *métier* deste profissional. (FARIAS, LIMA, SANTOS, 2018; SANTOS, 2020).

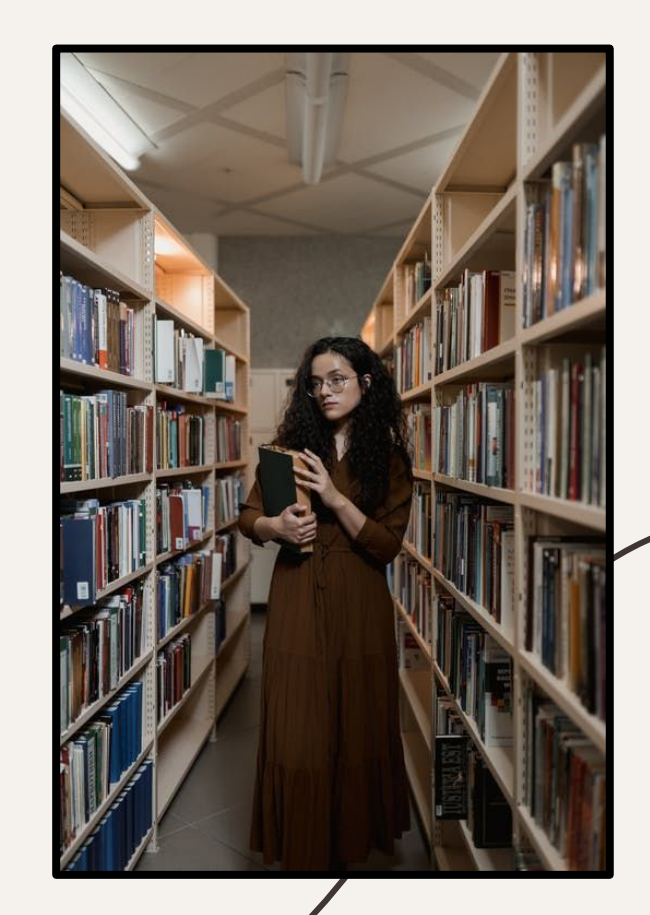

#### Editores, Bibliotecários e a Indexação

"Essa parceria ajudará o editor a não correr riscos e pegar trilhas erradas na procura das fontes para sua publicação. Um bibliotecário especializado em determinada área do conhecimento certamente terá grandes condições de apontar e indicar ao editor as melhores fontes de indexação. O garimpo informacional especializado é o processo de exploração de informações que visa a localizar [...] em que recursos informacionais (bases de dados, diretórios e portais, etc.) as publicações periódicas científicas estão indexadas". (SANTOS, 2020, p. 190).

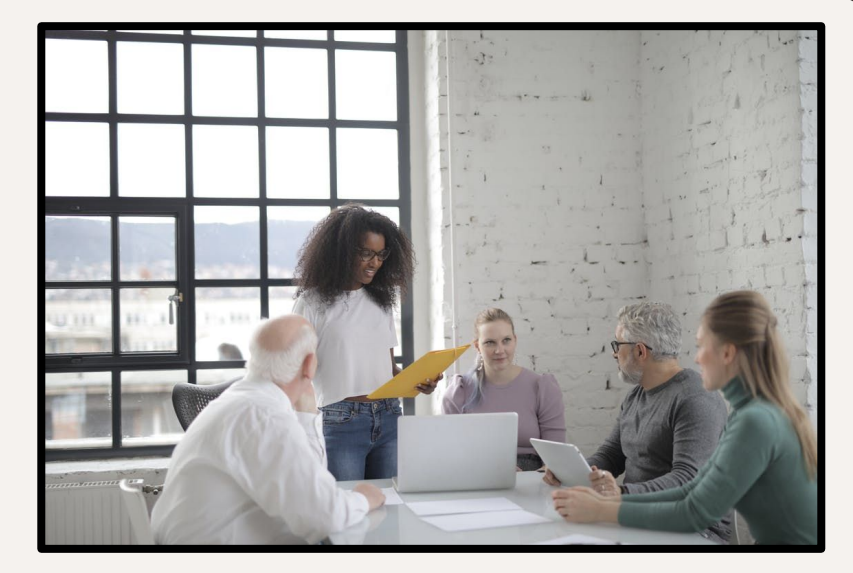

#### Categorização das Fontes Indexadoras

- ➔ As fontes de indexação organizam-se em três categorias:
	- Públicas;
		- <u>Exemplos</u>: Edubase, Portal de Periódicos Capes, DOAJ, Educ@, ERIC, Latindex, Lilacs, PubMed;
	- Privadas ou proprietárias;
		- **Exemplos: Web of Science (Clarivate), Scopus (Elsevier), Academic OneFile** (Gale Cengage), LISA (ProQuest), Academic Search Premier (EBSCO), entre outras.
	- Autônomas.
		- Exemplo: Cite Factor, Sumários.org, Genamics, Academic Journals Database, E-LIS.

(SANTOS, 2017).

#### Níveis das Fontes Indexadoras

- → As fontes indexadoras possuem ainda quatro níveis, a saber:
	- Local;
	- Regional;
	- Nacional;
	- Internacional.

(SANTOS, 2015).

#### Tipologia das Fontes de Indexação

- ➔ **Bases de dados:** Podem ser impressas e automatizadas, apresentadas em CD-ROM, DVD e on-line. Constituem a seleção de parte ou do total de outra coleção de dados, contendo, no mínimo, um arquivo e concebida para determinado fim ou para um dado sistema de processamento de dados, ou seja, conjunto de unidades de informação (registros) do mesmo tipo, organizadas sob forma normalizada ou não, armazenadas num computador numa das diversas formas legíveis por máquina, com vista a serem utilizadas por programas correspondentes a aplicações distintas.
	- Bases de dados referenciais com resumos;
	- Bases de dados em texto completo.

(SANTOS, 2017).

#### Tipologia das Fontes de Indexação

➔ **Diretórios:** São listas que registram novos títulos, mudanças de título, informações gerais e descritivas, entre outras características relevantes para e/ou sobre os periódicos científicos.

Exemplo: DOAJ.

- ➔ **Portais:** Organizam e indexam grandes coleções de publicações periódicas, sendo parte deles estruturados por ferramentas gerenciadoras de publicações, como o OJS e o SciELO.
- ➔ **Índices:** Indexam as referências citadas em cada artigo presente em periódicos científicos parceiros, funcionando como alternativa de recuperação de informação, que posteriormente passam a ser contabilizados, originando indicadores de citação.

(SANTOS, 2017).

#### Fontes de Indexação

- → Bases de dados (Agris, CLASE, ERIC, Lilacs, PsychInfo, Redalyc, SciELO, Scopus, Sumários.org, Web of Science);
- ➔ Diretórios (Dialnet, DOAJ, e-LIS, Latindex, Redib, SSOAR);
- ➔ Diretórios de Políticas Editoriais (Diadorim, Sherpa Romeo);
- ➔ Índices (Cite Factor, ERIHPLUS, Index Copernicus, JCR);
- ➔ Portais (BASE, LiVRE, PEPSIC, Portal da Capes). (SANTOS, 2011).

**Ver também:** [Infográfico de recursos informacionais](https://econtents.bc.unicamp.br/boletins/index.php/ppec/article/view/9056/4515).

# 2

## Principais Fontes de Indexação

- ➔ Periódicos de qualquer área do conhecimento e em acesso aberto publicados em qualquer idioma podem se inscrever;
- ➔ A revista deve estar publicando ativamente pesquisas acadêmicas;
- ➔ Deve publicar pelo menos 5 artigos de pesquisa por ano;
- ➔ O público-alvo principal deve ser de pesquisadores ou profissionais;
- ➔ Revistas recém-criadas devem aguardar um período mínimo de existência antes de se inscrever no DOAJ: é preciso demonstrar um histórico de publicação de mais de um ano ou ter publicado pelo menos 10 artigos. Este último é um acréscimo ao requisito padrão de publicar um mínimo de 5 artigos de pesquisa por ano.

#### ➔ **Critérios básicos:**

- Tipo de Acesso Aberto;
- Site do periódico;
- ISSN;
- Processo de controle de qualidade;
- Licenciamento;
- Direito autoral.

\*Também são avaliados nos [critérios básicos](https://doaj.org/apply/guide/#basic-criteria-for-inclusion) princípios de [transparência e boas práticas](https://doaj.org/apply/transparency/).

- $\text{DOA}$  **definitive and**  $\rightarrow$  **Critérios adicionais para alguns tipos de periódicos:**
	- Revistas de Artes e Humanidades;
	- Revistas de relatos de casos clínicos;
	- Anais de congressos;
	- Periódicos de dados [Data journals];
	- Overlay journals;
	- Revistas administradas por estudantes;
	- Flipped journals;
	- Revistas-espelho.

\*\*Não são aceitas revistas especializadas em resenhas de livros.

- ➔ O Selo DOAJ é concedido a periódicos que demonstram as melhores práticas na publicação em Acesso Aberto. Apenas cerca de 10% dos periódicos indexados no DOAJ receberam o selo.
- → Os periódicos não precisam atender aos critérios do Selo para serem aceitos no DOAJ.
- ➔ Existem [sete critérios](https://doaj.org/apply/seal/) que um periódico deve atender para ser elegível ao Selo DOAJ:
	- Preservação digital;
	- Identificadores de artigos persistentes;
	- Fornecimento de metadados ao DOAJ;
	- Informações de licença exibidas em todos os formatos de artigo;
	- Direitos autorais e de publicação [Autores retêm todos os direitos autorais irrestritos];
	- ◆ Política de autoarquivamento.

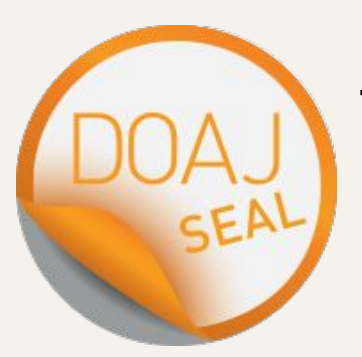

#### Website da revista

- ➔ Deve conter informações claras e explícitas a fim de evitar equívocos que possam induzir os leitores ou autores a erros;
- ➔ Declarar qual é o foco, escopo da revista e público-alvo;
	- ➔ Informar quais são os tipos de manuscritos aceitos pela revista;
- ➔ Apresentar orientações e regras sobre critérios de autoria (Exemplo: não aceitação de múltiplas submissões);
- ➔ O ISSN deve ser inserido em lugar de destaque, preferencialmente no canto superior direito [informar ISSN para a versão eletrônica e ISSN da versão impressa, se houver].

#### Processo de Avaliação por Pares

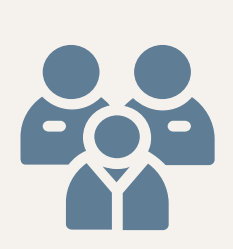

➔ Recomenda-se descrever de que forma os manuscritos são recebidos e encaminhados para avaliadores especializados e que não façam parte da equipe editorial da revista. Não basta que o processo de avaliação por pares seja descrito, **deve estar explícita qual é a modalidade de avaliação por pares praticada pelo periódico**.

#### Canais de comunicação com o periódico

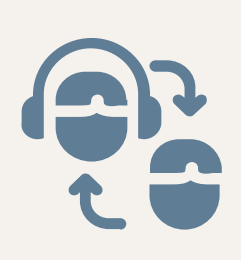

- ➔ Os periódicos devem apresentar algum canal de comunicação para que o seu público-alvo possa entrar em contato com o editor ou outro membro da equipe editorial.
	- Nome completo do editor, bem como sua afiliação, além de telefone de contato ou e-mail, endereço completo da sede da revista etc.

#### Declaração de licenças e Direitos Autorais

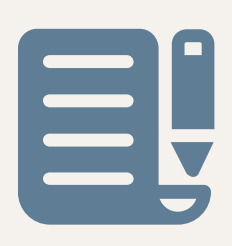

- ➔ Os periódicos devem apresentar em suas políticas e na seção de Instruções/Diretrizes para os autores as informações relacionadas aos Direitos Autorais e licenças adotadas.
- ➔ Devem estar claramente indicadas as informações de licenciamento de conteúdo no site da revista e em todos os artigos publicados em qualquer versão/formato de documento. (Exemplo: Licença Creative Commons).

#### Política de Ética e Integridade

- $\rightarrow$  É um requisito bem visto e apreciado pelas fontes de indexação que a revista possua uma política que versa sobre a questão da ética e integridade nas publicações.
	- Deve estar visível no site e precisa se referir a: a) autoria, colaboração e contribuições; b) como a revista vai lidar com reclamações, denúncias e recursos; c) conflitos de interesse; d) compartilhamento de dados; e) supervisão ética; f) questões relacionadas à propriedade intelectual; g) opções para discussões e correções pós-publicação.

#### Identificação e tratamento de condutas antiéticas

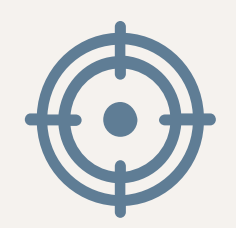

- ➔ Os editores devem ser cautelosos ao identificar casos relacionados a má conduta científica. Nesse sentido, devem se reservar o direito de não publicar documentos nos quais se tenha identificado alto grau de similaridade [plágio], falsificação de dados, manipulação de citação, entre outros tipos de condutas antiéticas.
- ➔ Nos casos identificados, o editor deve seguir as diretrizes do [Committee on Publication Ethics](https://publicationethics.org/) (COPE) ou entidade equivalente no tratamento dessas situações.
	- Exemplo: Retratação.

#### Declaração / Política Ética e Integridade em Periódicos Científicos: o que considerar?

- ➔ Declaração de privacidade;
	- [Publicação sobre orientações relacionadas a LGPD e OJS;](https://ridi.ibict.br/bitstream/123456789/1173/1/SOUSA_SHINTAKU_COSTA_MACEDO_LeideProte%c3%a7%c3%a3odeDadosPessoaiseoOpenJournalSystem_2021.pdf)
	- [Informe da PKP sobre o tema.](https://pkp.sfu.ca/2022/04/21/google-analytics-privacy-practices-challenged/)
- **→** Licenciamento e Direitos Autorais;
- ➔ Combate ao plágio e as más condutas em pesquisa;
- ➔ Exigência e orientações relacionadas ao registro de pesquisas que precisam passar por comitês de ética etc.;
- ➔ Interesses concorrentes / Conflito de interesses;
- → Estabelecer diretrizes, políticas em que explicitem os deveres de cada um dos stakeholders (editor, avaliadores e autores).

#### Outros requisitos

- ➔ Cronograma de publicação/periodicidade;
- → Arquivamento: Indicar claramente se a revista possui um plano para backup, preservação de acesso ao conteúdo (exemplo: CLOCKSS);
- ➔ Fontes de receita: Modelos de negócios ou fontes de receitas (como taxas para autores, assinaturas, publicidade, reimpressões, apoio institucional e organizacional) devem estar explícitos no site;
- ➔ Publicidade: Deve-se declarar se há alguma política de publicidade e anúncios, inclusive quem decidirá acerca da autorização de anúncios ligados ao conteúdo ou comportamento do leitor.

#### Outros requisitos

➔ Ações de Marketing: chamadas para artigos ou quaisquer atividades de marketing direto, por exemplo, envio de e-mail, incluindo solicitação de manuscritos, devem ser adequadas, **permitidas pelos usuários**, direcionadas e discretas. Espera-se que essas informações fornecidas sobre a revista ou editor sejam verdadeiras e que não confundam os leitores ou autores.

#### REDALYC

#### ➔ **Sete [Critérios básicos](https://docs.google.com/viewer?url=https%3A%2F%2Fwww.redalyc.org%2Fredalyc%2Fdocumentos%2FCriterios_Categorias_diciembre_2020.pdf) (obrigatórios):**

- Política de Acesso Aberto imediato;
- Não cobrar APCs;
- Instituição editora responsável pela revista: instituição acadêmica;
- Processo de revisão por pares;
- Antiguidade;
- Cumprimento da periodicidade;
- Dados de identificação.

#### REDALYC

- ➔ **Nove [Critérios qualitativos](https://docs.google.com/viewer?url=https%3A%2F%2Fwww.redalyc.org%2Fredalyc%2Fdocumentos%2FCriterios_Categorias_diciembre_2020.pdf) (obrigatórios):**
	- Porcentagem de conteúdo científico;
	- Exogenia;
	- Número de artigos por ano;
	- XML JATS;
	- Publicação homogênea;
- Fontes de indexação: separadas por tipo;
- Plataforma de publicação eletrônica;
- Formatos de leitura disponibilizados: PDF, RDF, ePub, HTML, XML, XML JATS;
- Conteúdo científico.

#### REDALYC

#### ➔ **43 [Critérios quantitativos](https://docs.google.com/viewer?url=https%3A%2F%2Fwww.redalyc.org%2Fredalyc%2Fdocumentos%2FCriterios_Categorias_diciembre_2020.pdf) altamente valorizados:**

◆ Se a revista atende a todos os critérios básicos, será verificado se são cumpridos os critérios considerados muito importantes para os processos editoriais.

- → A Scopus disponibiliza um <u>formulário de pré-avaliação</u>;
- ➔ Os [critérios de seleção](https://www.elsevier.com/solutions/scopus/how-scopus-works/content/content-policy-and-selection) de periódicos da Scopus consideram que devem ser atendidos:
	- Conteúdo revisado por pares, incluindo uma descrição sobre o processo disponível publicamente no site da revista;
	- Ser publicado regularmente e ter um ISSN registrado no ISSN International Center;
	- Ter conteúdo relevante e legível por um público internacional, ou seja, resumos e títulos em inglês;
	- Disponibilizar uma declaração de ética em publicação e combate às más práticas na publicação científica.

#### SCOPUS

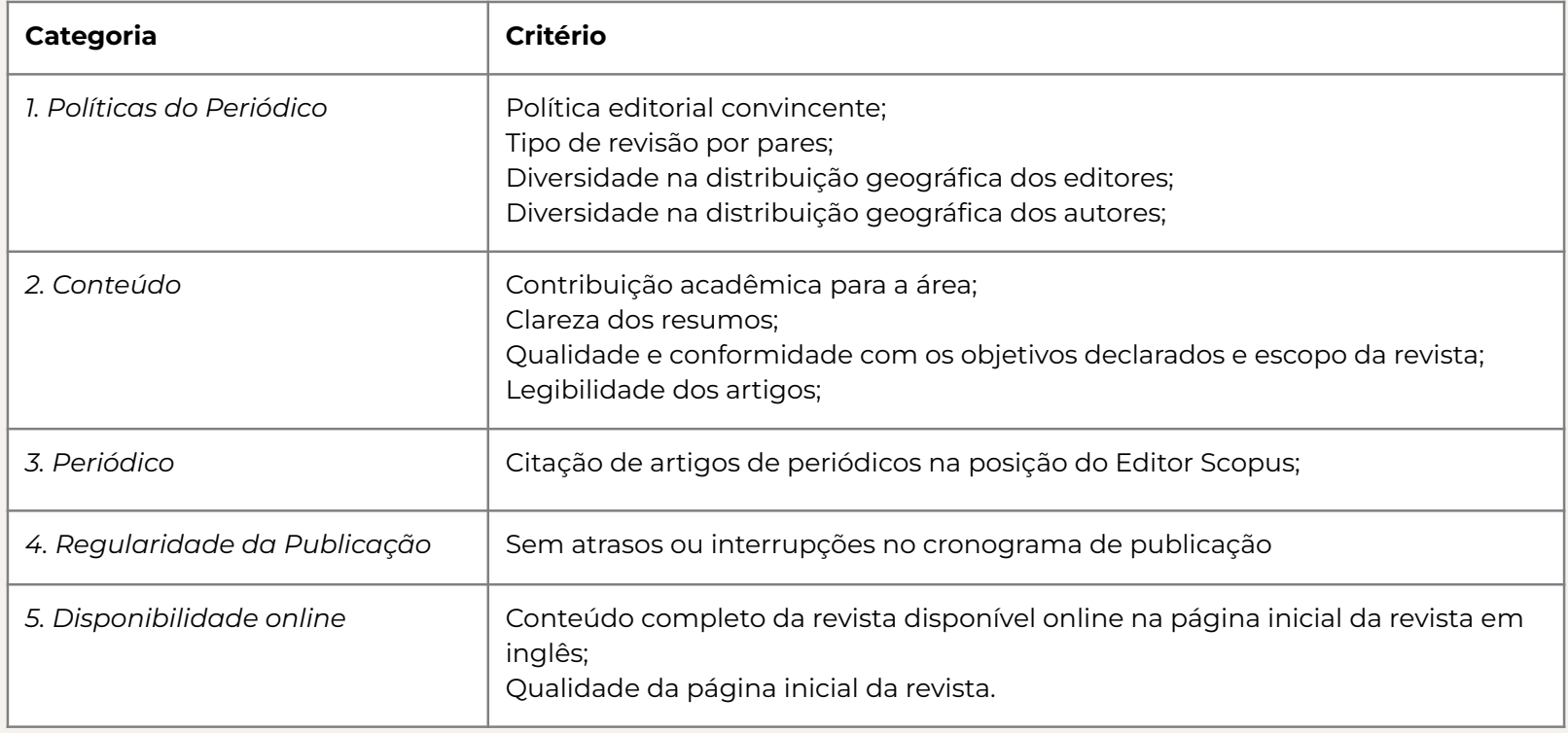

#### SCOPUS

- ➔ Além dos critérios básicos exigidos, a Scopus é bastante exigente sobre as questões éticas, declarações, políticas e diretrizes adotadas pelas revistas;
- ➔ Desde 2017, a **Elsevier usa um algoritmo de análise de dados (Radar) para identificar o comportamentos discrepantes dos periódicos presentes na base de dados da Scopus**. Mudanças rápidas e inexplicáveis logo são sinalizadas e analisadas pela equipe da Elsevier. O Radar é executado trimestralmente e verifica todos os periódicos da Scopus em busca de comportamentos atípicos.
	- Exemplo: Aumento anormal no número de artigos publicados, mudanças inexplicáveis na diversidade geográfica de autores ou afiliações, alterações atípicas nas taxas de autocitação, entre outras.

#### SCOPUS: métricas e indicadores

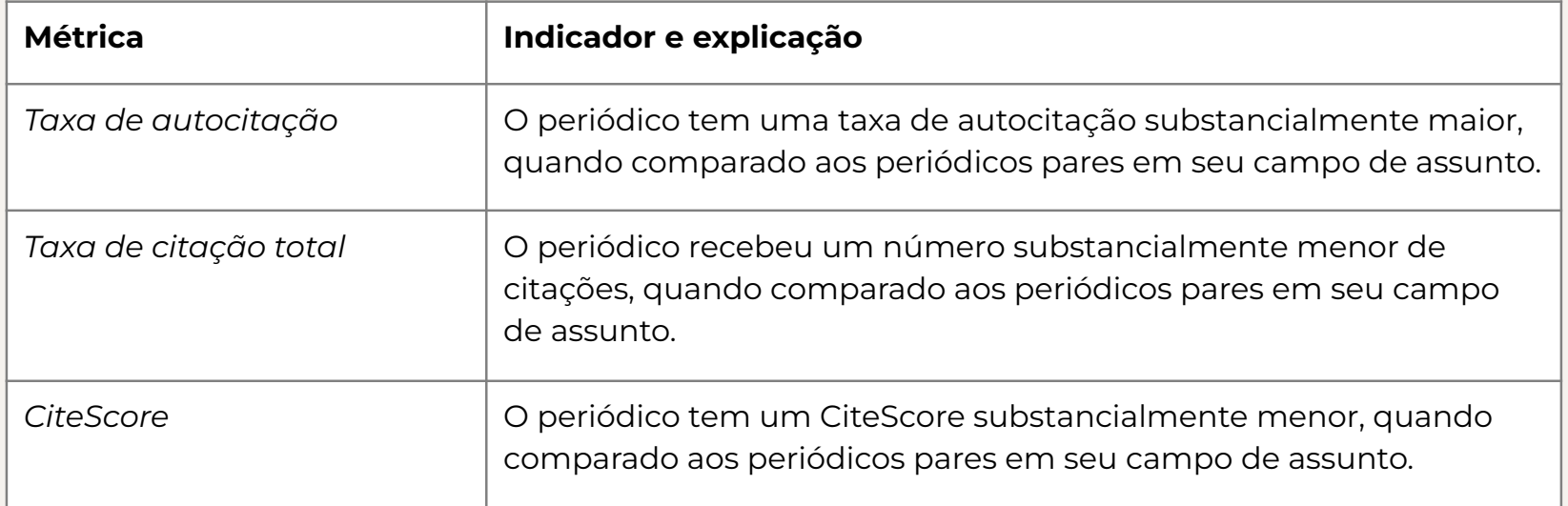

\*\*\*Uma vez por ano, a Scopus analisa o desempenho de todos os periódicos da base de dados. Todos os periódicos devem atender às três métricas e indicadores. Se um periódico não atender a todos os três indicadores por dois anos consecutivos, ele será sinalizado para reavaliação pelo comitê independente. Vide [Política de seleção](https://www.elsevier.com/solutions/scopus/how-scopus-works/content/content-policy-and-selection).

#### Kit de Recursos de Ética para os Editores

As fontes de indexação, em geral, costumam disponibilizar informações relacionadas a ética e integridade em periódicos. A Elsevier, por exemplo, fornece um [kit de recursos](https://www.elsevier.com/editors/perk) para auxiliar os editores na elaboração de suas políticas.

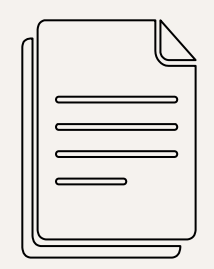

Web of Science

- → Tem [28 critérios de avaliação](https://clarivate.com/products/scientific-and-academic-research/research-discovery-and-workflow-solutions/web-of-science/core-collection/editorial-selection-process/editorial-selection-process/): São [24 critérios de](https://clarivate.com/wp-content/uploads/2022/03/WoS-selection-process-Graphic_Journals_web-1.jpg) [qualidade](https://clarivate.com/wp-content/uploads/2022/03/WoS-selection-process-Graphic_Journals_web-1.jpg) para avaliar o rigor editorial e as boas práticas, e quatro critérios para analisar o impacto das revistas mais influentes nas suas respectivas áreas.
- ➔ Os periódicos que cumprirem os critérios de qualidade entram no Emerging Sources Citation Index (ESCI);
- $\rightarrow$  Os periódicos que conseguirem cumprir os critérios adicionais de impacto entram no Science Citation Index Expanded (SCIE), Social Sciences Citation Index (SSCI) ou no Arts & Humanities Citation Index (AHCI) dependendo de sua área temática.

## Web of Science 1. Triagem inicial:

**Ver também:** [Instruções para cadastro e](https://clarivate.com/webofsciencegroup/support/web-of-science-publisher-portal-newusers/) [submissão do periódico para avaliação da](https://clarivate.com/webofsciencegroup/support/web-of-science-publisher-portal-newusers/) [Web of Science](https://clarivate.com/webofsciencegroup/support/web-of-science-publisher-portal-newusers/).

Antes de submeter um periódico para avaliação na Web of Science, verifique se ele já aparece na [Journal Master List](https://mjl.clarivate.com/home).

- a. ISSN;
- b. Título do periódico;
- c. Entidade/Editora responsável;
- d. URL;
- e. Conteúdo de acesso;
- f. Presença de Política de Revisão por Pares;
- g. Informações de contato.

#### Web of Science

- 2. Triagem editorial:
	- a. Conteúdo acadêmico;
	- b. Títulos dos artigos e Resumos dos artigos em inglês;
	- c. Informação bibliográfica em escrita romana;
	- d. Clareza na linguagem escrita;
	- e. Tempestividade e/ou volume de Publicação;
- f. Funcionalidade do site/formato do periódico;
- g. Presença de Declarações ou Políticas relacionadas às questões éticas;
- h. Detalhes da afiliação editorial;
- i. Detalhes de afiliação do autor.

#### Web of Science

- 3. Avaliação editorial (Qualidade):
	- a. Composição do Conselho Editorial;
	- b. Validade das Declarações;
	- c. Avaliação por pares;
	- d. Relevância do conteúdo;
	- e. Detalhes do apoio financeiro;
- f. Adesão aos padrões da comunidade;
- g. Distribuição dos autores;
- h. Citações apropriadas para a literatura publicada.

- Web of Science 4. Avaliação editorial (Impacto):
	- a. Análise comparativa de citações;
	- b. Análise da citação dos autores;
	- c. Análise de citação dos membros do Conselho Editorial;
	- d. Relevância do conteúdo.

#### A visibilidade de um periódico envolve uma série de outros elementos…

- ➔ Configuração no OJS e integração com plugins e plataformas:
	- Identificadores digitais persistentes (DOI, ORCID etc.);
	- Motores de busca;
	- Search Engine Optimization (SEO);
	- Indexação no Google Acadêmico (vide [orientações](https://docs.pkp.sfu.ca/google-scholar/pt/));
		- [Vídeo 1](https://www.youtube.com/watch?v=nbg11PB4bDs&t=1821s) | [Vídeo 2](https://www.youtube.com/watch?v=iYU0F4hLpz8);
	- Entre outras estratégias (vide guia da PKP sobre dicas de [visibilidade](https://docs.pkp.sfu.ca/getting-found-staying-found/en/getting-found-visibility#journal-standards-and-identifiers) em um periódico).

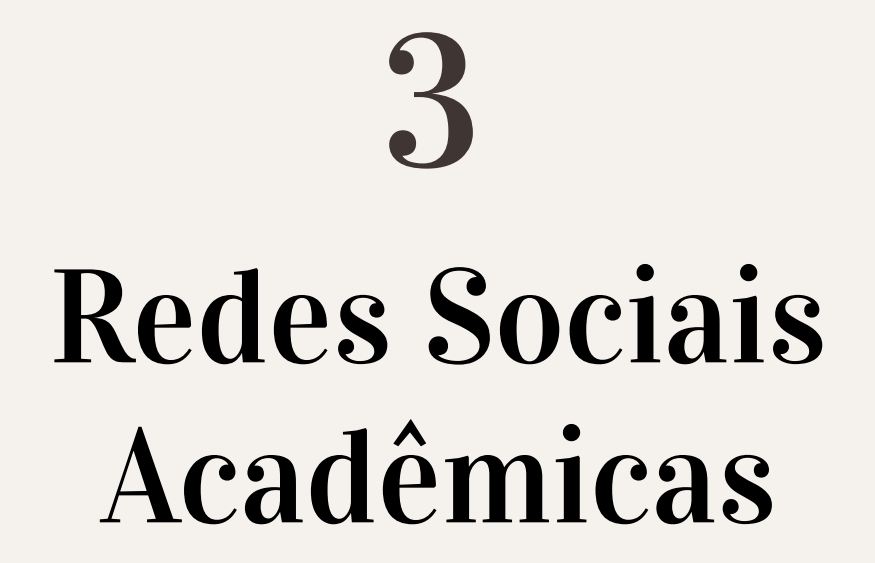

#### As Redes Sociais e os Periódicos

- ➔ As redes sociais são uma excelente estratégia para atingir o público e ampliar a divulgação do periódico;
- ➔ Redes Sociais: Facebook, Instagram, X etc.;
- → Redes Sociais Acadêmicas: [Academia.edu](https://www.academia.edu/) e [ResearchGate;](https://www.researchgate.net/)
- ➔ É preciso incentivar o engajamento dos seguidores com o perfil da revista;
- ➔ São muitas possibilidades: postagens sobre chamadas para publicação, divulgação de artigos publicados, apresentação da equipe editorial etc.

# altmetrics

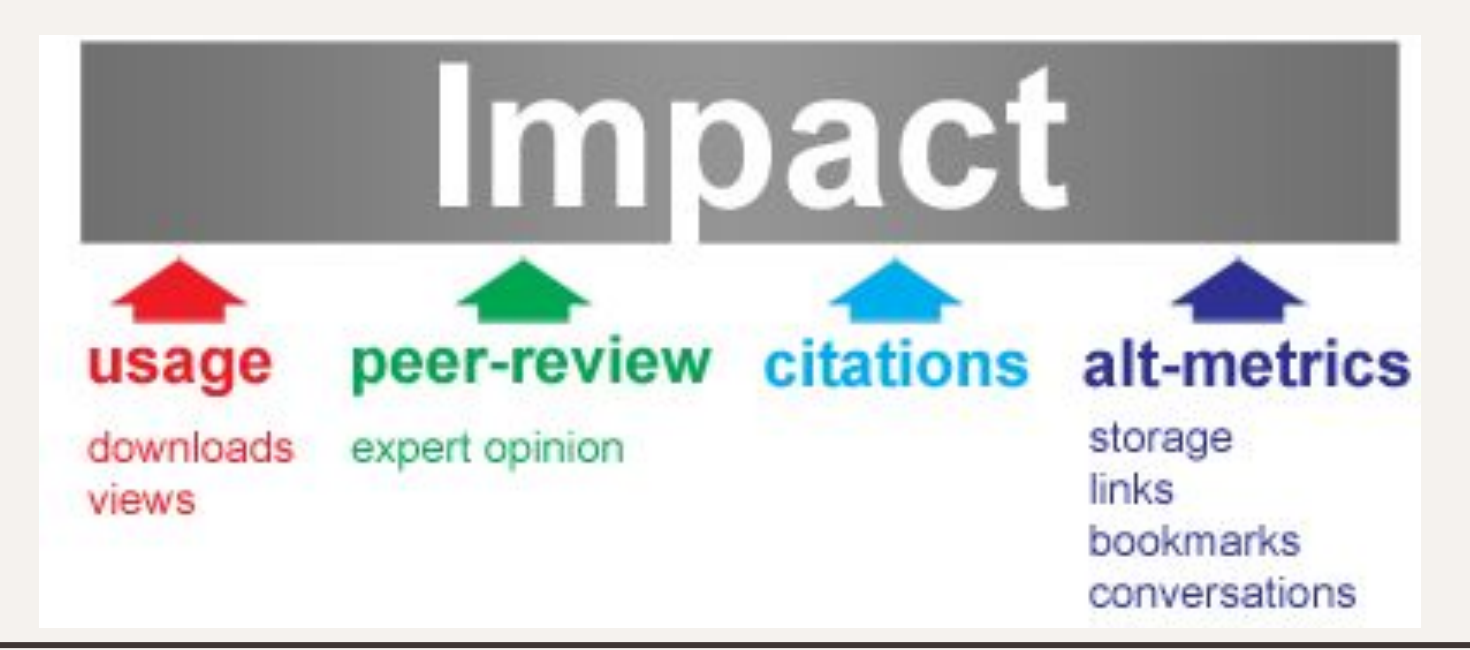

# 4

## Ciência Aberta e outras recomendações importantes

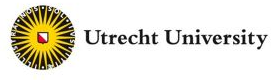

www.uu.nl/openscience

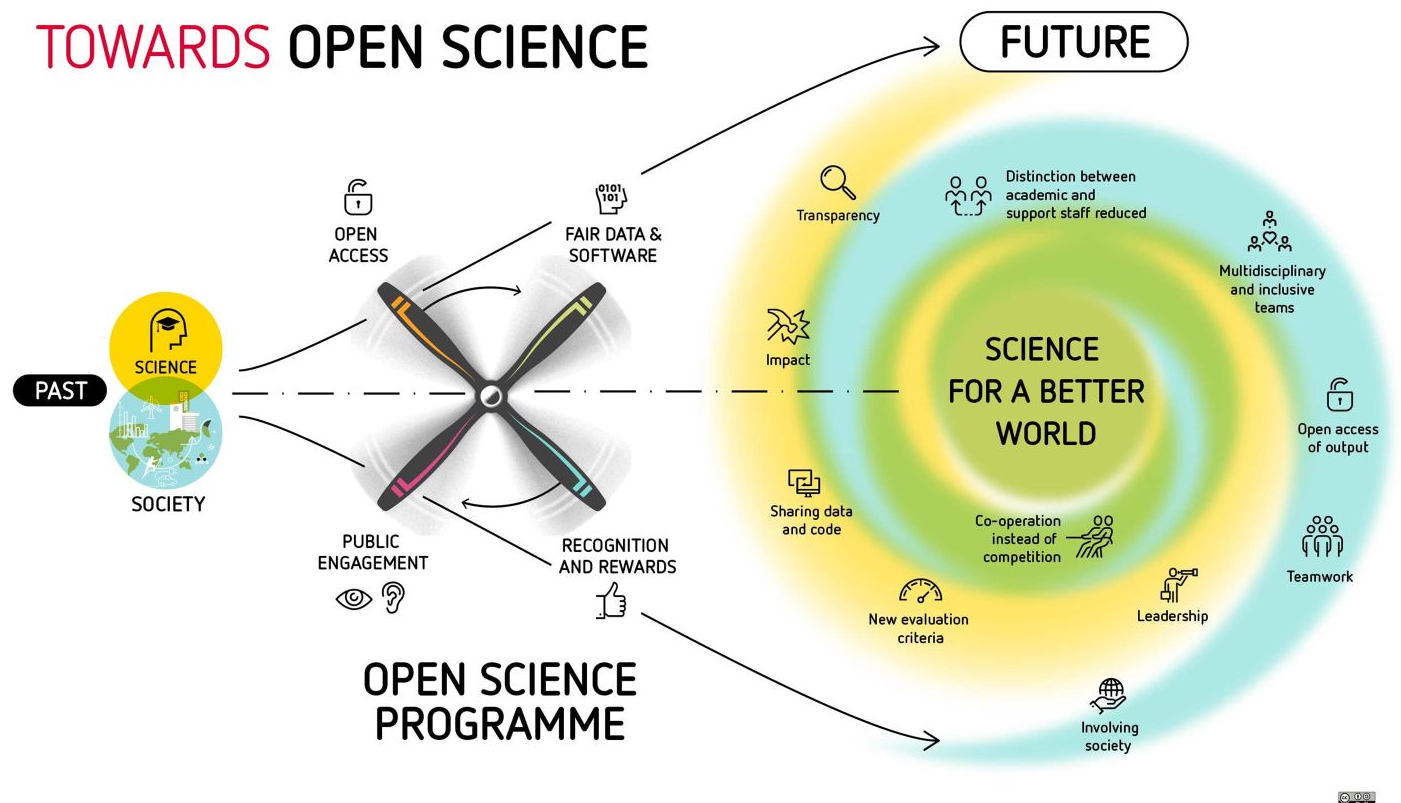

O cenário da representação temática da informação avançou consideravelmente, especialmente na indexação dos periódicos científicos considerando o contexto da Ciência Aberta e do compartilhamento de dados de pesquisa.

#### Periódicos: contexto da Ciência Aberta

- Amplia o acesso livre ao conhecimento, promove a colaboração entre pesquisadores e coloca em evidência o impacto social das descobertas científicas;
- Dados de pesquisa;
- Acompanhamento das mudanças na Comunicação Científica e na Ciência Aberta, além da adoção de novas técnicas e tecnologias de indexação.

#### Boas práticas: alguns itens essenciais

- ➔ Boas práticas → Política / Diretrizes sobre plágio e integridade científica, Declaração de autoria, Carta de originalidade, Retratação, Conflito de interesses, Publicação em fluxo contínuo, ORCID, Crossmark Crossref, ROR etc.;
- ➔ Reforçar a transparência das informações do periódico para o público;
- $\rightarrow$  Estatísticas (Ex.: Artigos aceitos e rejeitados);
- ➔ Procurar por avaliadores em potencial em fontes e sistemas confiáveis;
- ➔ Bibliometria e Métricas (Ex.: Fator de Impacto, Índice H, Altmetrics, etc…).
- ➔ Levantamento de fontes de Indexação para periódicos e Google;
- ➔ Buscar constantemente informações sobre os critérios de qualidade estabelecidos pelos indexadores.

#### eXtensible Markup Language (XML)

- ➔ A marcação XML nos artigos passou a ser solicitada por alguns indexadores, a exemplo da [Redalyc;](https://www.redalyc.org/)
- ➔ Para saber quais são as empresas indicadas pela SciELO que são credenciadas e possuem capacidade técnica para fazer a marcação em XML dos artigos, clique [aqui](https://www.scielo.org/pt/sobre-o-scielo/parcerias/empresas-com-atestado-de-capacidade-para-marcacao-de-textos/).

#### eXtensible Markup Language (XML)

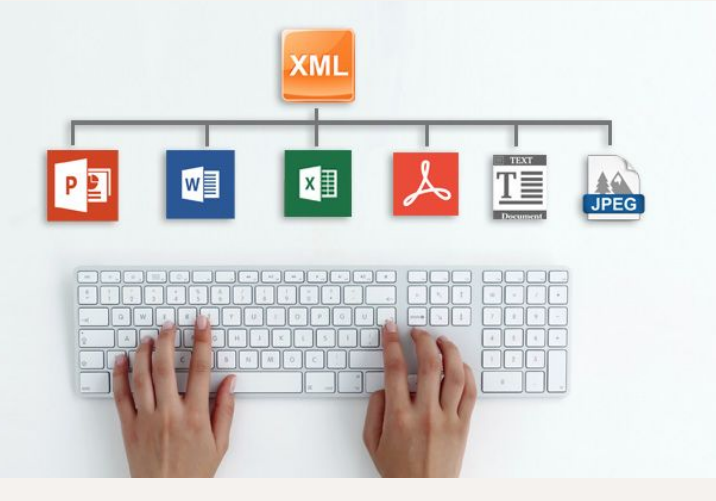

 $\leq$ ?xml version="1.0"?> <xs:schema xmlns:xs="http://www.w3.org/2001/XMLSchema" targetNamespace="http://www.w3schools.com" xmlns="http://www.w3schools.com" elementFormDefault="qualified"> <xs:element name="persona"> <xs:complexType> <xs:sequence> type="xs:string"/> <xs:element name="apellido" <xs:element name="nombre" type="xs:string"/> <xs element name="dni" <xs element name="fechaNacimiento" </xs:sequence> </xs:complexType>  $\le$ /xs element> </xs:schema>

Descreve a estrutura e o significado dos dados = Separa a estrutura e a exibição.

#### DOI: você conhece todas as funções?

- → [Search Metadata](https://search.crossref.org/);
- → [Simple Text Query](https://apps.crossref.org/SimpleTextQuery);
- → [Web Deposit Form](https://apps.crossref.org/webDeposit/);
- → [Short DOI;](http://shortdoi.org/)

#### **[Open Citations](https://i4oc.org/)**

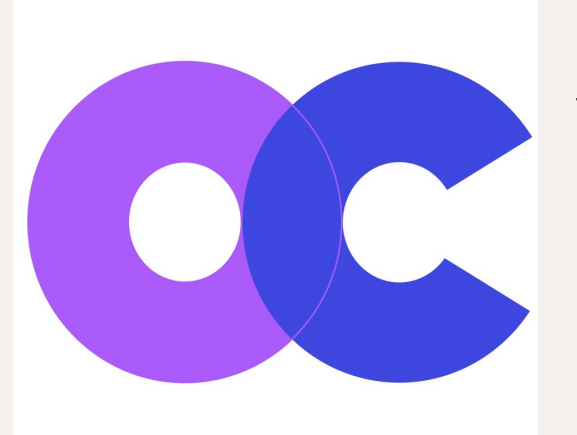

"As citações são os elos que unem nosso conhecimento científico e cultural. São dados primários que fornecem tanto a proveniência quanto uma explicação de como conhecemos os fatos. Eles nos permitem atribuir e creditar contribuições científicas e possibilitam a avaliação da pesquisa e seus impactos. Em suma, as citações são o veículo mais importante para a descoberta, disseminação e avaliação de todo o conhecimento acadêmico". (I4OC, 2022).

#### Citação aberta

A citação aberta refere-se à prática de tornar acessíveis os artigos em uma lista de referências. As citações abertas usam um formato comum e legível por máquina. Os artigos listados podem ser acessados independentemente do artigo principal e estão disponíveis gratuitamente. Essa é uma forma importante de compartilhar conhecimento. A Iniciativa para Citações Abertas [\(I4OC\)](https://i4oc.org/) representa uma nova abordagem para a publicação acadêmica. Tem uma visão ousada – tornar todos os dados de citações disponíveis gratuitamente para reutilização. Desde seu lançamento em abril de 2017, o suporte ao I4OC vem crescendo.

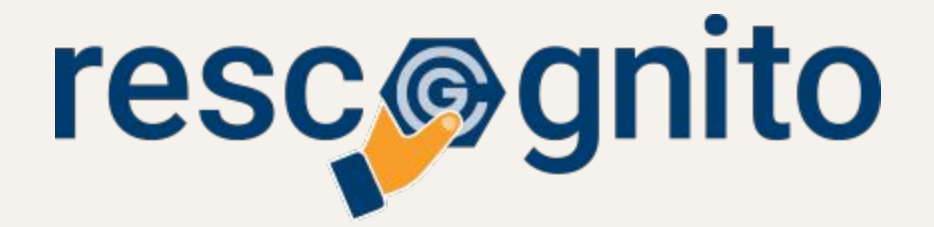

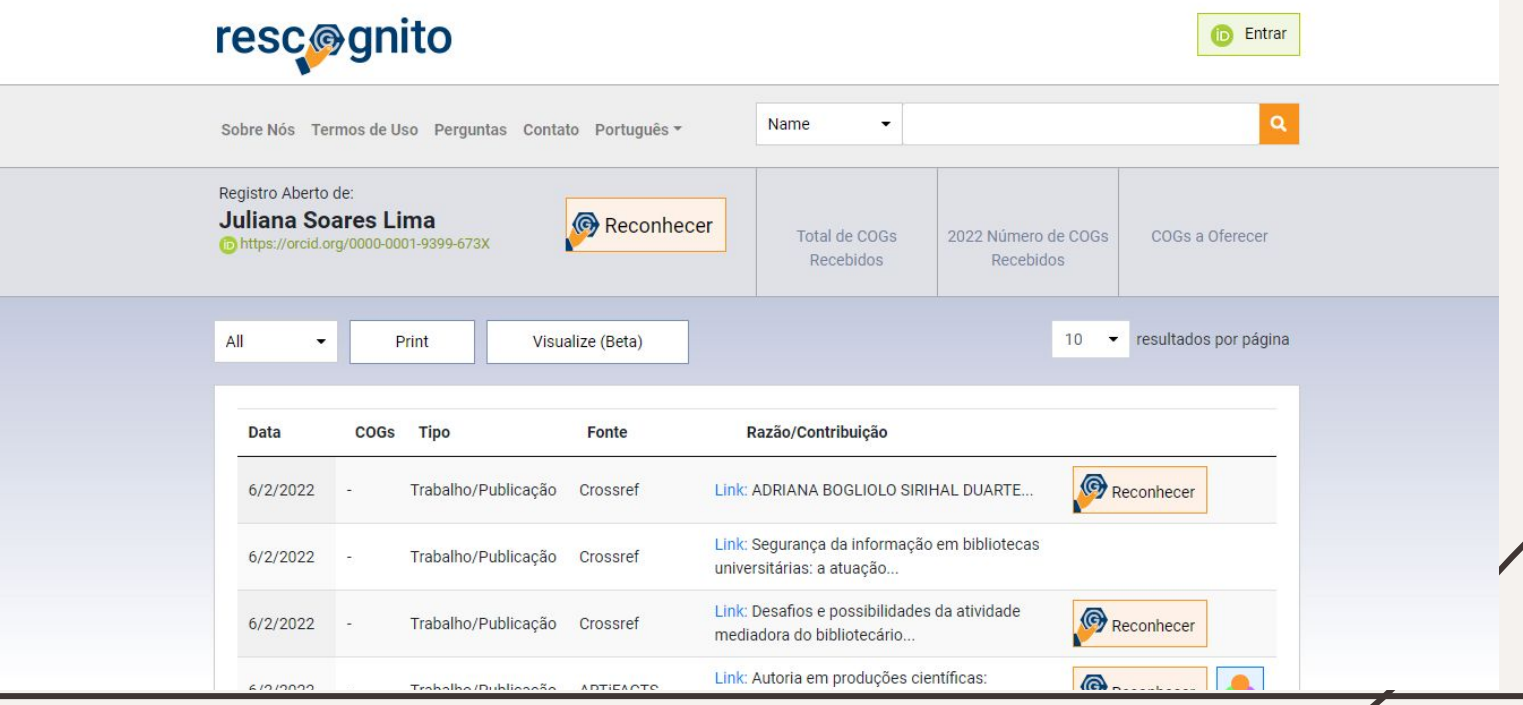

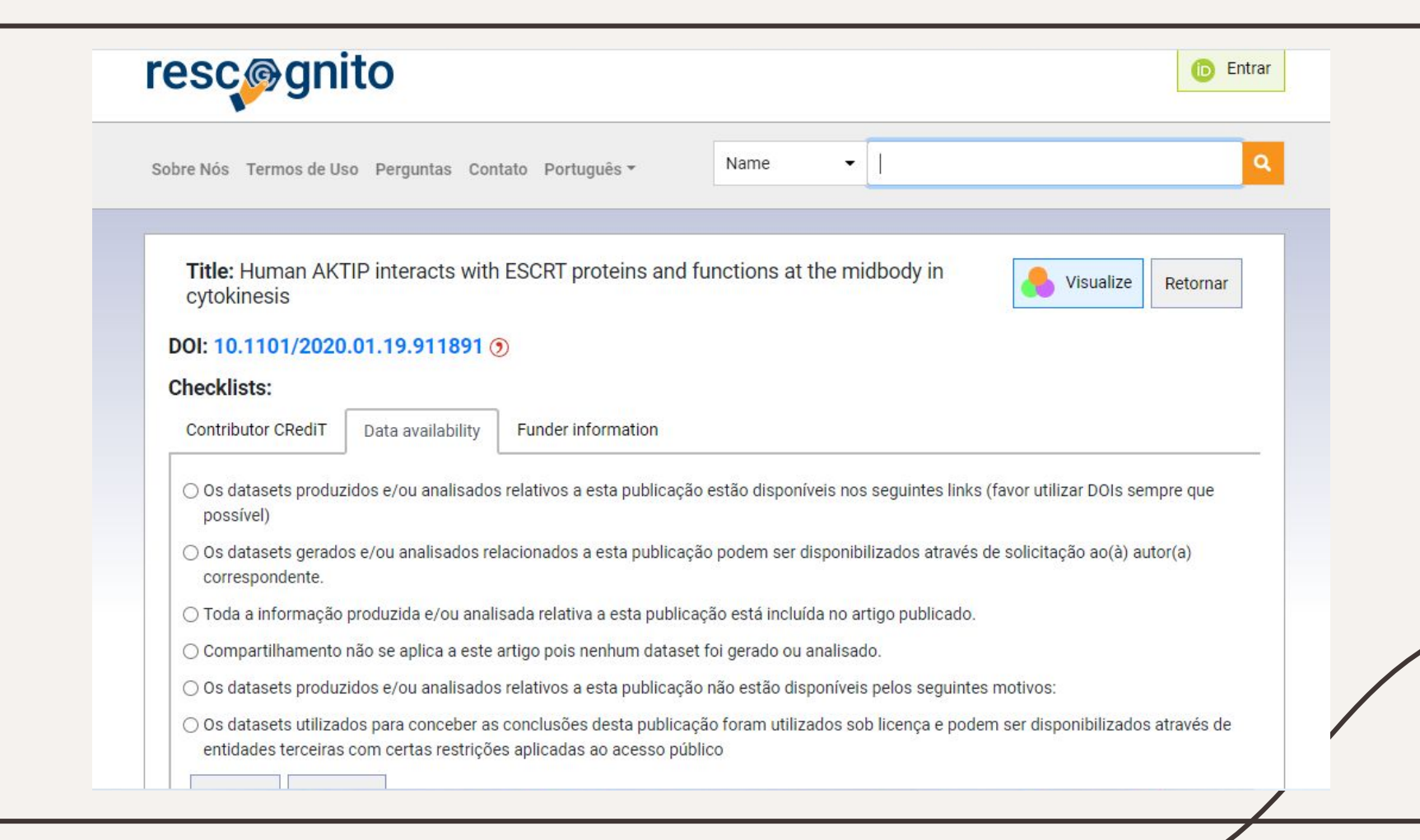

#### Inovação em artigos

- ➔ *[Data paper](https://www.nature.com/articles/s41597-019-0042-5.pdf)* (artigo de dados);
- ➔ *[Plano de Gestão de Dados](https://riojournal.com/article/15133/)*;
- → [Artigo tutorial.](https://www.sciencedirect.com/science/article/abs/pii/S0968432816300117) [[exemplo\]](https://www.scielo.br/j/rac/a/yWPXVbCd4BMrt6qS7rrTmxw/?lang=en)
- → Artigo - [Versão em HQ](http://www.lucianoqueiroz.com.br/ciclos/) / [Artigo \[Versão original\]](https://reader.elsevier.com/reader/sd/pii/S1146609X16302119?token=49C4123A75D8F1DAA617D4625C1B788F00C88DE52FF37309B5CB3F26902EDAA8DCDF542DC1564D352E5648A03C2ACBC3);
- ➔ [Visual Abstracts](https://www.bmj.com/content/377/bmj-2021-067946) / [Graphical Abstracts](https://www.kidneymedicinejournal.org/article/S2590-0595(20)30097-2/fulltext#secsectitle0050s) e [Video Abstracts](https://www.nejm.org/do/10.1056/NEJMdo005490/full/) [\[exemplo 1](https://youtu.be/_J6FkxKw5vE) | [exemplo 2.](https://youtu.be/nDLgDtxUulc)

## Dica de recursos informacionais

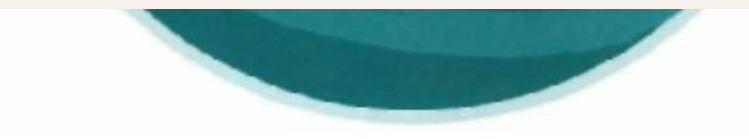

#### **GUIA DE FONTES DE** INFORMAÇÃO PARA<br>EDITORES DE PERIÓDICOS **CIENTÍFICOS**

Miguel Angel Mardero Arellano Fernando Cesar Lima Leite Fernando Passini Moreno Maria Mércia Barradas

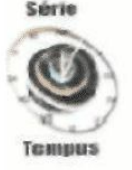

**Gildenir Carolino Santos** Colaboração: Rosemary Passos

Fontes de Indexação para Periódicos Científicos um guia para bibliotecários e editores

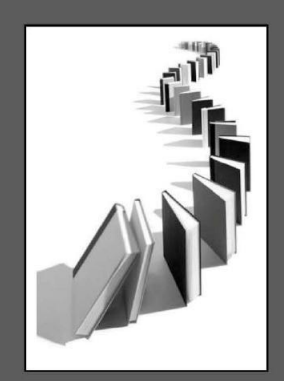

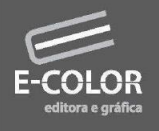

Série Manuais BFE n.6

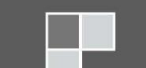

## Dica de recursos informacionais

## Dica de recursos informacionais

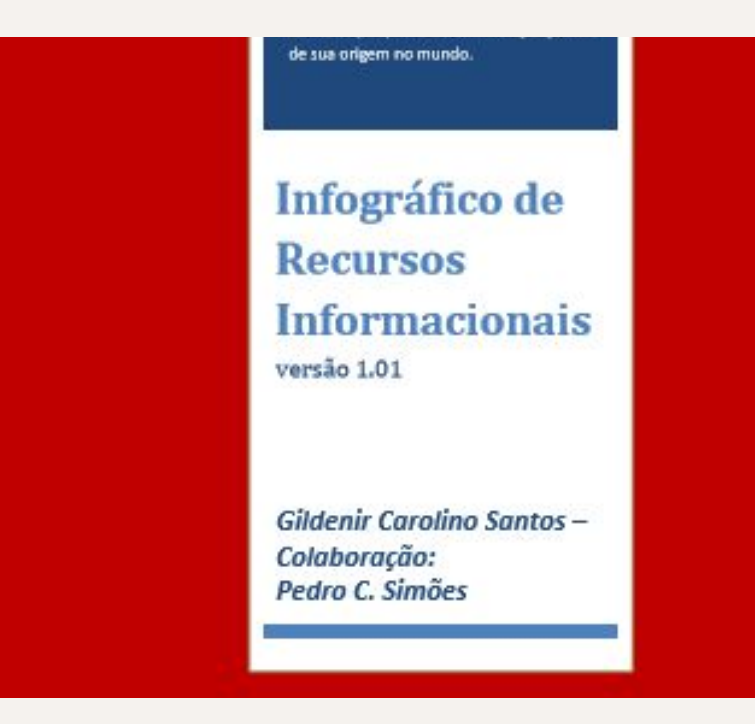

#### Referências

- CLARIVATE ANALYTICS. Editorial selection process. *In*: CLARIVATE ANALYTICS. **Web of Science Journal Evaluation Process and Selection Criteria**. [*S.l.*: *s.n.*], 2022. Disponível em: [https://clarivate.com/products/scientific-and-academic-research/research-discovery-and-workflow-so](https://clarivate.com/products/scientific-and-academic-research/research-discovery-and-workflow-solutions/web-of-science/core-collection/editorial-selection-process/editorial-selection-process/) [lutions/web-of-science/core-collection/editorial-selection-process/editorial-selection-process/.](https://clarivate.com/products/scientific-and-academic-research/research-discovery-and-workflow-solutions/web-of-science/core-collection/editorial-selection-process/editorial-selection-process/) Acesso em: 20 maio.
- DIRECTORY OF OPEN ACCESS JOURNALS. **Guide to applying**. [*S.l.*]: DOAJ, 2022. Disponível em: [https://doaj.org/apply/guide/.](https://doaj.org/apply/guide/) Acesso em: 1 jun. 2022.
- DIRECTORY OF OPEN ACCESS JOURNALS. **Transparency & best practice**. [*S.l.*]: DOAJ, 2022. Disponível em: <https://doaj.org/apply/transparency/>. Acesso em: 1 jun. 2022.
- ELSEVIER. Content Policy and Selection. *In*: ELSEVIER. **Scopus content**. [*S.l.*: *s.n.*], 2022. Disponível em: [https://www.elsevier.com/solutions/scopus/how-scopus-works/content/content-policy-and-selection.](https://www.elsevier.com/solutions/scopus/how-scopus-works/content/content-policy-and-selection) Acesso em: 20 maio.
- FARIAS, Maria Giovanna Guedes; LIMA, Juliana Soares; SANTOS, Francisco Edvander Pires. Bibliotecário e Editoração: mercado e competências necessárias. **Informação & Sociedade**: Estudos, João Pessoa, v. 28, n. 2, p. 63-81, maio/ago. 2018. Disponível em: <http://www.repositorio.ufc.br/handle/riufc/35276>. Acesso em: 20 maio 2022.

#### Referências

- MIRANDA, Angélica C. D; DAMÁSIO, Edilson; MACHADO FIRME, Simone (org.). **Ciência Aberta**: visão e contribuição a partir dos periódicos científicos. Rio Grande, RS: FURG, 2020. Disponível em: [http://repositorio.furg.br/bitstream/handle/1/8792/CIENCIA%20ABERTA.pdf?sequence=3.](http://repositorio.furg.br/bitstream/handle/1/8792/CIENCIA%20ABERTA.pdf?sequence=3) Acesso em: 20 maio 2022.
- PRIEM, Jason; TARABORELLI, Dario; GROTH, Paul; NEYLON, Cameron. **Altmetrics**: A manifesto. [*S.l.*: *s.n.*], 2010. Disponível em: <http://altmetrics.org/manifesto>. Acesso em: 20 maio 2022.
- PUBLIC KNOWLEDGE PROJECT. Getting Found, Staying Found, Increasing Impact: Enhancing Readership and Preserving Content for OJS Journals. 2nd. Edition. [*S.l.*: *s.n.*], [2022]. Disponível em: [https://docs.pkp.sfu.ca/getting-found-staying-found/en/.](https://docs.pkp.sfu.ca/getting-found-staying-found/en/) Acesso em: 20 maio 2022.
- SANTOS, Gildenir Carolino. O papel da indexação como fator principal na visibilidade dos periódicos científicos. *In*: ABEC MEETING, 1., 2017, Curitiba. **[Anais…]**. Curitiba: Associação Brasileira de Editores Científicos, 2017. p. 25-31. DOI: [http://dx.doi.org/10.21452/abecmeeting.2017.005.](http://dx.doi.org/10.21452/abecmeeting.2017.005)

- ASSOCIAÇÃO BRASILEIRA DE NORMAS TÉCNICAS. **ABNT NBR 16452**: Acessibilidade na comunicação - Audiodescrição. Rio de Janeiro: ABNT, 2016.
- ASSOCIAÇÃO BRASILEIRA DE NORMAS TÉCNICAS. **NBR 6021**: Publicação periódica técnica e/ou científica. Rio de Janeiro, 2015.
- BARBALHO, Célia Regina Simonetti. Periódicos científicos em formato eletrônico: elementos para sua avaliação. *In*: CONGRESSO BRASILEIRO DE CIÊNCIAS DA COMUNICAÇÃO, 28., 2005, Rio de Janeiro. **Intercom – Sociedade Brasileira de Estudos Interdisciplinares da Comunicação**, Rio de Janeiro: UERJ, 2005. p. 1-18. Disponível em: [http://www.portcom.intercom.org.br/pdfs/144299010318091916156725937486754826190.pdf.](http://www.portcom.intercom.org.br/pdfs/144299010318091916156725937486754826190.pdf) Acesso em: 1 jun. 2022.
- BINFIELD, Peter. Novel Scholarly Journal Concepts. *In*: BARTLING, Sönke; FRIESIKEP, Sascha. **Opening Science**: The Evolving Guide on How the Internet is Changing Research, Collaboration and Scholarly Publishing. p. 155-163. Disponível em: http://www.openingscience.org/get-the-book/. Acesso em: 20 maio 2017.
- BJÖRK, Bo-Christer; SOLOMON, David. **Developing an Effective Market for Open Access Article Processing Charges**. Michigan: Wellcome Trust, 2014. Disponível em: https://wellcome.ac.uk/sites/default/files/developing-effective-market-for-open-access-articl e-processing-charges-mar14.pdf. Acesso em: 20 maio 2017.

- BJÖRK, Bo-Christer. Have the "mega-journals" reached the limits to growth?. **PeerJ**, [*s.n.*], v. 3, p. e981, 2015. Disponível em: https://peerj.com/articles/981/. Acesso em: 20 maio 2017.
- BRASIL. Lei nº 12.527, de 18 de novembro de 2011. Regula o acesso a informações previsto no inciso XXXIII do art. 5o, no inciso II do § 3o do art. 37 e no § 2o do art. 216 da Constituição Federal; altera a Lei no 8.112, de 11 de dezembro de 1990; revoga a Lei no 11.111, de 5 de maio de 2005, e dispositivos da Lei no 8.159, de 8 de janeiro de 1991; e dá outras providências. **Diário Oficial [da] República Federativa do Brasil**, Brasília, DF, 18 nov. 2011. Disponível em: http://www.planalto.gov.br/ccivil\_03/\_ato2011-2014/2014/lei/l12965.htm. Acesso em: 15 maio 2015.
- BRASIL. Lei nº 12.965, de 23 de abril de 2014. Estabelece princípios, garantias, direitos e deveres para o uso da Internet no Brasil. **Diário Oficial [da] República Federativa do Brasil**, Brasília, DF, 24 abr. 2014. Disponível em: [http://www.planalto.gov.br/ccivil\\_03/\\_ato2011-2014/2014/lei/l12965.htm](http://www.planalto.gov.br/ccivil_03/_ato2011-2014/2014/lei/l12965.htm). Acesso em: 22 abr. 2015.
- BRASIL. **Lei n° 13.146, de 6 de julho de 2015**. Institui a Lei Brasileira de Inclusão da Pessoa com Deficiência (Estatuto da Pessoa com Deficiência). Brasília, DF: Presidência da República, 2015. Disponível em: [http://www.planalto.gov.br/ccivil\\_03/\\_ato2015-2018/2015/lei/l13146.htm](http://www.planalto.gov.br/ccivil_03/_ato2015-2018/2015/lei/l13146.htm). Acesso em: 15 maio de 2021.

BRASIL. Instrução Normativa nº 1 de 21 de maio de 2020. Disciplina a utilização de recursos de acessibilidade na publicidade, nos pronunciamentos e nos discursos oficiais dos órgãos e entidades do Poder Executivo Federal. **Diário Oficial [da] República Federativa do Brasil**, Brasília, DF, 21 maio 2020, Edição 96, Seção 1, p. 46. Disponível em:

[https://www.in.gov.br/web/dou/-/instrucao-normativa-n-1-de-20-de-maio-de-2020-257819019.](https://www.in.gov.br/web/dou/-/instrucao-normativa-n-1-de-20-de-maio-de-2020-257819019) Acesso em: 16 jun. 2021.

- BRASIL. Ministério da Educação. Secretaria de Educação Continuada, Alfabetização, Diversidade e Inclusão. **Nota técnica nº 21 / MEC / SECADI / DPEE. Orientações para descrição de imagem na geração de material digital acessível – Mecdaisy**. Brasília, DF, 2012.Disponível em: [http://portal.mec.gov.br/index.php?option=com\\_docman&view=download&alias=10538-nota-tecnica-](http://portal.mec.gov.br/index.php?option=com_docman&view=download&alias=10538-nota-tecnica-21-mecdaisy-pdf&category_slug=abril-2012-pdf&Itemid=30192)[21-mecdaisy-pdf&category\\_slug=abril-2012-pdf&Itemid=30192](http://portal.mec.gov.br/index.php?option=com_docman&view=download&alias=10538-nota-tecnica-21-mecdaisy-pdf&category_slug=abril-2012-pdf&Itemid=30192). Acesso em: 15 maio de 2021.
- BROWN, J.A. Overlay journals, repositories and the evolution of scholarly communication. *In*: OPEN REPOSITORIES. **OR 2010**: The 5th International Conference on Open Repositories, Madrid, Spain, 2010. Disponível em: http://discovery.ucl.ac.uk/20428/. Acesso em: 20 maio 2017.
- CASUTT, Renato. **Bionic Reading**. Disponível em: [https://bionic-reading.com/about/.](https://bionic-reading.com/about/) Acesso em: 20 maio 2022.

- COMO faço para editar o texto alternativo de uma foto no Instagram? *In:* Instagram. **Central de Ajuda do Instagram**. [*S.l.*: *s.n.*], 2021. Disponível em: [https://help.instagram.com/503708446705527?helpref=uf\\_permalink.](https://help.instagram.com/503708446705527?helpref=uf_permalink) Acesso em: 28 jun. 2021.
- DIRECTORY OF OPEN ACCESS JOURNALS. **Guide to applying**. [*S.l.*]: DOAJ, 2022. Disponível em: <https://doaj.org/apply/guide/>. Acesso em: 1 jun. 2022.
- DIRECTORY OF OPEN ACCESS JOURNALS. **Transparency & best practice**. [*S.l.*]: DOAJ, 2022. Disponível em: <https://doaj.org/apply/transparency/>. Acesso em: 1 jun. 2022.
- ELSEVIER. Content Policy and Selection. *In*: ELSEVIER. **Scopus content**. [*S.l.*: *s.n.*], 2022. Disponível em: [https://www.elsevier.com/solutions/scopus/how-scopus-works/content/content-policy-and-selection.](https://www.elsevier.com/solutions/scopus/how-scopus-works/content/content-policy-and-selection) Acesso em: 20 maio.
- FUNDAÇÃO DE AMPARO À PESQUISA DO ESTADO DE SÃO PAULO. **Guia para o registro e publicação de retratações e manifestações de preocupação**. São Paulo: FAPESP, 2015. Disponível em: http://goo.gl/fXLqnC. Acesso em: 1 set. 2016.
- GOOGLE. Produtos e recursos. *In*: GOOGLE. **Acessibilidade**. [*S.l.*: *s.n.*], 2021. Disponível em: <https://www.google.com/intl/pt-BR/accessibility/products-features/>. Acesso em: 28 jun. 2021.

- MEDEIROS, Ana Luísa Gonzaga de. **Guia prático de descrição de imagens**: produção de conteúdo visual acessível nas mídias sociais. Natal: UFRN, [2021]. Disponível em: [https://docs.google.com/document/d/1TFlnN0vChiurraO6UZOxUZyzVttJC\\_ZP/edit.](https://docs.google.com/document/d/1TFlnN0vChiurraO6UZOxUZyzVttJC_ZP/edit) Acesso em: 22 jun. 2021.
- PRIEM, Jason; TARABORELLI, Dario; GROTH, Paul; NEYLON, Cameron. **Altmetrics**: A manifesto. [*S.l.*: *s.n.*], 2010. Disponível em: <http://altmetrics.org/manifesto>. Acesso em: 20 maio 2022.
- PUBLIC KNOWLEDGE PROJECT. Como criar conteúdo acessível: um guia para editores de periódicos e autores. [*S.l.*: *s.n.*], 2022. Disponível em: [https://docs.pkp.sfu.ca/accessible-content/pt/introduction.](https://docs.pkp.sfu.ca/accessible-content/pt/introduction) Acesso em: 20 maio 2022.
- SANTOS, Gildenir Carolino. **Fontes de indexação para periódicos científicos**: um guia para bibliotecários e editores. Campinas: E-Color, 2011. Disponível em: http://eprints.rclis.org/16898/1/fontesISBN9788563058188.pdf. Acesso em: 20 maio 2017.
- SANTOS, Gildenir Carolino. O papel da indexação como fator principal na visibilidade dos periódicos científicos. *In*: ABEC MEETING, 1., 2017, Curitiba. **[Anais…]**. Curitiba: Associação Brasileira de Editores Científicos, 2017. p. 25-31. DOI:<http://dx.doi.org/10.21452/abecmeeting.2017.005>.

- SCIENTIFIC ELECTRONIC LIBRARY ONLINE. **Critérios, política e procedimentos para a admissão e a permanência de periódicos científicos na Coleção SciELO Brasil**. Disponível em: http://www.scielo.br/avaliacao/20141003NovosCriterios\_SciELO\_Brasil.pdf. Acesso em: 20 maio 2017.
- TWITTER. Como configurar as descrições de imagens. *In*: TWITTER. **Central de ajuda**. [*S.n.*: *s.n.*], 2021. Disponível em: <https://help.twitter.com/pt/using-twitter/picture-descriptions>. Acesso em: 28 jun. 2021.